# **Erfolgreich präsentieren und gestalten 2**

**Richtlinien zur Gestaltung von** 

**schriftlichen Referatsausarbeitungen und Hausarbeiten**

**Alexandra Eichler**  Matrikelnummer: 1234567

Vorgelegt im Rahmen des Seminars Lernen (7546) im WS 2007/08

Veranstaltungsleiterin: Dipl.-Psych. Alexandra Eichler

Allgemeine Psychologie I, Department Psychologie an der Humanwissenschaftlichen Fakultät der Universität zu Köln

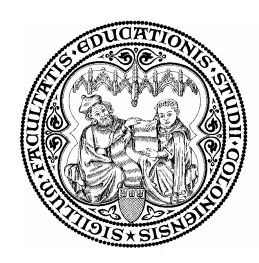

Kontaktadresse für Rückmeldungen und Rückfragen: Alexandra Eichler Allgemeine Psychologie I Department Psychologie, HF Universität zu Köln Richard-Strauss-Str. 2 50931 Köln

Tel. 0221-470 73 53, E-Mail: alexandra.eichler@uni-koeln.de

### **Inhaltsverzeichnis**

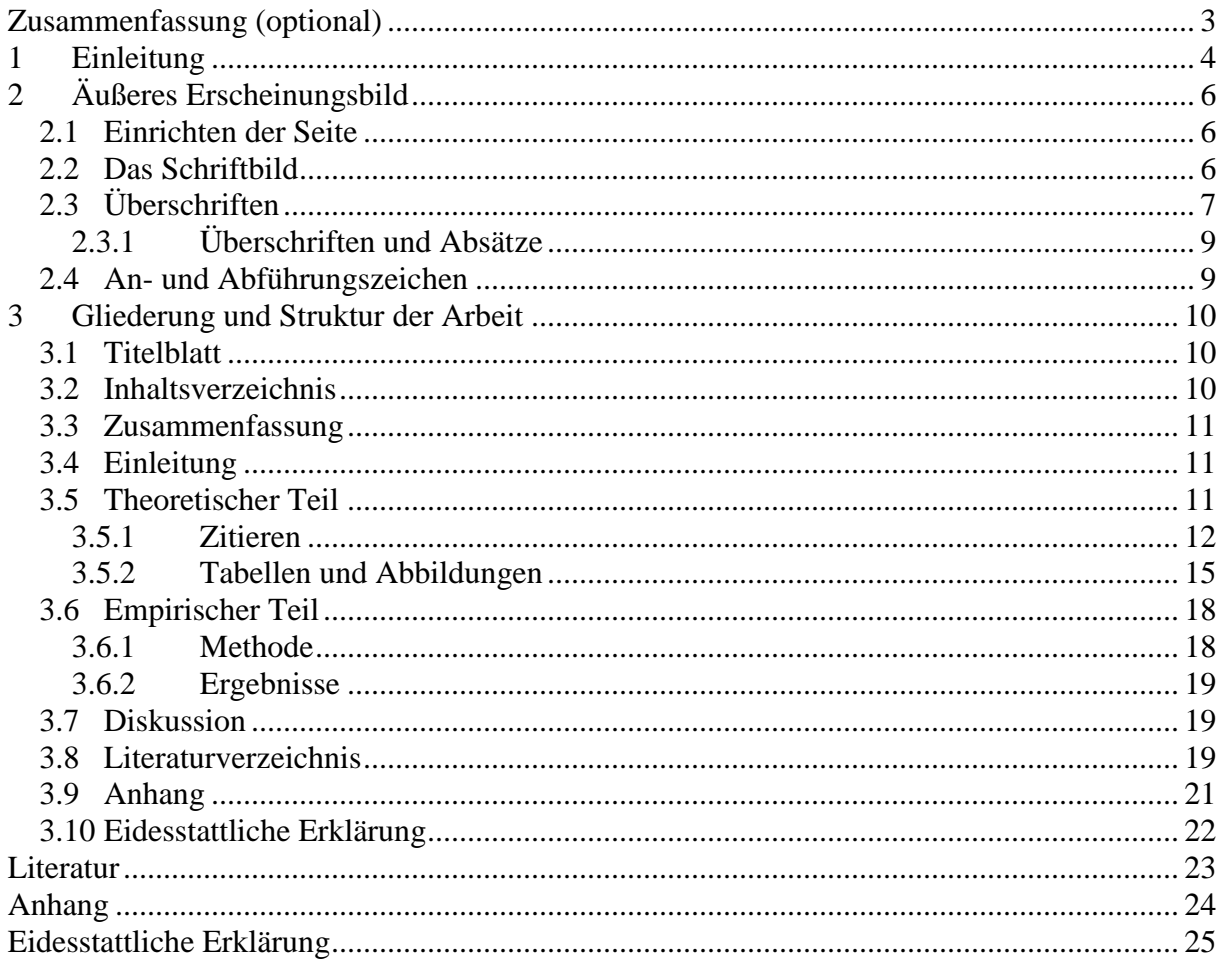

### **Zusammenfassung (optional)**

Eine Zusammenfassung soll die wichtigsten Punkte und Ergebnisse einer wissenschaftlichen Arbeit kurz und prägnant zusammenfassen. Faustregel ist, dass der Umfang der Zusammenfassung etwa eine halbe DIN A 4-Seite beträgt. Bei Hausarbeiten ist die Anfertigung einer Zusammenfassung optional. Beispiel für eine Zusammenfassung: Diese Ausarbeitung soll wichtige Regeln und Gestaltungsmerkmale psychologischer Arbeiten erläutern und beispielhaft illustrieren. Angesprochen werden dabei die Punkte Gliederung einer Arbeit, Formatierung des Textes, Zitieren und Erstellen eines Literaturverzeichnisses.

### **1 Einleitung**

Im Laufe Ihres Psychologiestudiums werden Sie häufig mit der Aufgabe konfrontiert sein, eine schriftliche Ausarbeitung anfertigen zu müssen, die wissenschaftlichen Kriterien genügt – sei es in Form einer Referatsausarbeitung, einer Hausarbeit, eines Experimental- oder Praktikumsberichts oder nicht zuletzt im Rahmen Ihrer Bachelor- oder Masterarbeit. Häufig wird unterschätzt, wie wichtig die Einhaltung formaler Kriterien sein kann. Nicht nur, dass solche Kriterien die Orientierung und somit das Lesen erleichtern; formale Mängel können sich bisweilen in einer schlechteren Benotung niederschlagen oder gar zur Ablehnung der Bewertung der Arbeit führen, solange diese Mängel nicht behoben sind, denn eine schriftliche Arbeit mit derartigen Mängeln genügt nicht mehr den Anforderungen an eine wissenschaftliche Arbeit und muß nachgebessert werden. Manuskripte, die schon nicht den zentralen formalen Kriterien entsprechen (z.B. kein ordentliches Literaturverzeichnis, kein Inhaltsverzeichnis, keine Seitennummerierung), werden Ihnen in der Regel unkorrigiert zurückgegeben. Umgehen lässt sich der Ärger, indem man direkt zu Beginn der Anfertigung der Arbeit die üblichen formalen Kriterien berücksichtigt.

Insgesamt bestimmt eine logisch stringente und verständliche Gedankenführung die Qualität einer Arbeit wesentlich! Dazu gehört es, die verwendeten wissenschaftlichen Begriffe zu definieren, die grundlegenden theoretischen Zusammenhänge darzustellen, die Ideen logisch korrekt zu entwickeln und die Inhalte gut zu strukturieren. Formale Kriterien helfen bei der Gliederung der Inhalte.

 Grundsätzlich sollte ein Manuskript mit einer nicht nummerierten Titelseite (in der Zählung Seite 1) beginnen, gefolgt von einem Inhaltsverzeichnis (Seite 2 und ggfs. weitere Seiten). Anschließend sollten Sie auf einer gesonderten Seite<sup>1</sup> eine knappe Zusammenfassung Ihrer Arbeit liefern, die maximal 150 Wörter umfaßt. Erst dann folgt (üblicherweise auf Seite 4) die eigentliche wissenschaftliche Arbeit, die eine Einleitung, einen theoretischen Teil, evtl. einen empirischen Teil und ein Fazit bzw. eine Diskussion beinhaltet. Abschließend kann ein Anhang für verwendete Materialien etc. eingefügt werden; den Abschluß der Arbeit bildet das Literaturverzeichnis.

 Die Einleitung, in der wir uns gerade befinden, erfüllt für die Arbeit zwei Funktionen. Einerseits soll sie den Leser in das jeweilige Thema einführen, andererseits aber auch bereits einen Überblick über die gesamte Arbeit liefern. Sie ist also so etwas wie eine Organisationshilfe (Ausubel, 1960), die den aktuellen Wissensstand der Leserschaft mit den in der Arbeit

<sup>1</sup> In der Regel Seite 3, sofern das Inhaltsverzeichnis eine Seite nicht überschreitet.

zu vermittelnden Informationen in Beziehung setzt. Dazu gehört neben der Aktivierung des relevanten Vorwissens der Leserschaft<sup>2</sup> auch eine Einordnung in den Themenbereich, damit der/die Leser/in weiß, in welchem Kontext der Inhalt der Arbeit relevant ist. Zudem sollte die Einleitung einen Überblick über die Struktur der Arbeit liefern. So können Kapitel oder Abschnitte besser aufeinander bezogen werden und Ihre Leser/innen können Ihre Arbeit flüssiger lesen und besser nachvollziehen.

In der vorliegenden Arbeit werden nun verschiedene Merkmale einer schriftlichen Arbeit genannt, die es bei der Erstellung einer solchen zu berücksichtigen gilt. Dabei sind einige Kriterien sicherlich wichtiger als andere, in manchen Dingen haben Sie Gestaltungsspielraum. Merkmale, die in dieser Richtlinie beschrieben werden, sollten Sie, falls nicht im Text explizit als "Kann-Bestimmung" vermerkt, übernehmen. Details und weitergehende Fragen lassen sich auch mithilfe der Richtlinien der Manuskriptgestaltung der "Deutschen Gesellschaft für Psychologie" (DGPs) von 1997 klären. Prinzipiell kann man auch die Richtlinien der "American Psychological Association (APA) von 1994 zu Rat ziehen, allerdings unterscheiden sich die jeweils vorgegebenen Kriterien in einigen Punkten<sup>3</sup>. Deshalb sollten Sie sich zunächst einmal an diese Arbeit halten, wenn Sie hier nicht fündig werden, die DGPs-Richtlinien verwenden und wenn das nicht hilft, in den APA-Richtlinien nachschlagen. In Teilen lehnt sich diese Arbeit an den Richtlinien von Funke (1998) bzw. Gerdes (2007) an, die Sie bei Fragen ggfs. auch konsultieren können. Generell ist es auch hilfreich, viele Forschungsartikel zu lesen, da sich auch dort viele Gestaltungsmerkmale abschauen lassen.

Wichtigste Maxime im Sinne der Lesbarkeit sollte allerdings die *Konsistenz*<sup>4</sup> sein. Wenn Sie sich also für eine Gestaltungsmöglichkeit, Zitierweise o. ä. entschieden haben, sollten Sie diese auch durchgängig beibehalten. Nichts kann so verwirrend sein, wie ein ständiges Hin- und Herspringen zwischen VERSCHIEDENEN Gestaltungsregeln und ist somit KONTRA-PRODUKTIV.

Im Folgenden wird zunächst auf die äußere Erscheinungsform des Textes (s. Kapitel 2) eingegangen, anschließend werden die einzelnen Komponenten, aus denen die Arbeit besteht, näher erläutert, wobei der Aufbau einer typischen Arbeit nachvollzogen wird. D. h. es werden

<sup>2</sup> Als Zielgruppe sollten Sie sich nicht nur die/den jeweilige/n Dozentin/en vorstellen, sondern auch andere Studierende, deren Kenntnisstand dem Ihren vor der Ausarbeitung der Arbeit entspricht. Fragen Sie sich also während des Schreibens, ob andere Studierende Ihre Arbeit verstehen würden.

<sup>&</sup>lt;sup>3</sup> Grund hierfür ist, dass die Richtlinien den Schriftsetzern der Fachzeitschriften die Arbeit erleichtern sollen und somit für Manuskripte gelten, während Ihre Ausarbeitungen bei Abgabe bereits fertig formatiert sein sollte, woraus einige graphische Unterschiede resultieren.

<sup>4</sup> Dies wäre ein Beispiel für die unterschiedliche Handhabung der Richtlinien: während in einem Manuskript hervorgehobene Textpassagen für die Schriftsetzer unterstrichen würden, werden diese im fertigen Text kursiv gedruckt.

in Kapitel 3.1 und 3.2 zuerst Titelseite und Zusammenfassung besprochen, bevor sich Einleitung (Kapitel 3.4), Theoretischer (Kapitel 3.5) und Empirischer Teil (Kapitel 3.6) anschließen. Nachfolgend erhalten Sie Informationen über die Gestaltung des Anhangs und des Literaturverzeichnisses (s. Kapitel 3.8 und 3.9) sowie eine Illustration beider am Ende der Arbeit.

### **2 Äußeres Erscheinungsbild**

In diesem Kapitel geht es um die Formatierung Ihres Textes. Kapitel 2.1 beschreibt, wie Sie Ihre Seite einrichten sollten, während sich Kapitel 2.2 mit dem Schriftbild beschäftigt. Die weiteren Unterkapitel beschäftigen sich mit allgemeinen Gestaltungskriterien Ihres Textes.

#### **2.1 Einrichten der Seite**

Zunächst sollten Sie in Ihrem Textverarbeitungsprogramm die Eigenschaften, die Ihre Textseite haben soll, festlegen. Ränder von 2,5 cm Breite reichen in der Regel vollkommen aus; sie lassen in der Regel genug Platz für Anmerkungen des/der Lehrenden und andererseits verschwenden Sie nicht zuviel Platz. Um das Lesen zu erleichtern und den Seitenaufbau harmonisch zu gestalten, sollten Sie Blocksatz und einen 1,5-zeiligen Zeilenabstand wählen.

Sinnvoll ist es, in der Kopfzeile den Titel der Arbeit (oder des Kapitels) aufzugreifen; dies erleichtert die Zuordnung, selbst wenn einmal ein Blatt lose herumliegen sollte. In diesem Fall bietet es sich an, die Seitenzahl auch in die Kopfzeile zu schreiben, die Plazierung der Seitenzahl unter den Text (z. B. rechts oder mittig) ist jedoch auch möglich. Dabei erhält jede Seite außer dem Titelblatt Seitenzahl und falls vorhanden Kopfzeile, die Titelseite wird jedoch trotzdem mitgezählt. Zudem sollte die Schrift in der Kopfzeile etwas kleiner sein als im Text (z. B. 10 Pkt.). Bei Literaturverzeichnis oder Anhang läuft die Zählung der Seiten normal weiter, es beginnt keine neue Zählung.

#### **2.2 Das Schriftbild**

Heutzutage kommt man nicht mehr umhin, Arbeiten am PC zu verfassen, da hier Aufwand und Ergebnis in einem günstigen Verhältnis stehen. Hierfür stehen u.a. die Rechner des PC-Pools der Fachgruppe Psychologie im 3. Stock des IBW-Gebäudes zur Verfügung. Wer auf dieses Angebot zurückgreifen möchte, sollte sich also möglichst bald in die Benutzung von Textverarbeitungssystemen am PC einarbeiten. Rückfragen hierzu sind an die EDV-Beratung zu richten.

Welche Schriftart beim Ausdruck der Arbeit gewählt wird, ist prinzipiell egal. Es kommt nur darauf an, daß die Schrift gut lesbar ist. Von Vorteil sind in der Regel jedoch Serifenschriften wie z.B. Times New Roman 12 (12 steht für Punktgröße), da sie angenehmer zu lesen sind als z.B. Courier (hier eine kleine Schriftprobe), welche auch deutlich mehr Platz benötigt. Überschriften können in einer anderen Schriftart stehen als der übrige Text – generell sollte man aber vermeiden, viele unterschiedliche Schrifttypen zu mischen. Überschriften und hervorzuhebende Textteile sollten *kursiv* oder **fett** gesetzt werden, anstatt sich in Spielereien zu ergehen. Auch hier gilt: Weniger ist mehr!

### **2.3 Überschriften**

Im folgenden sehen Sie, wie Überschriften verschiedener Wichtigkeit abgestuft und visualisiert werden. Darüber hinaus wird erläutert, wie Sie in den normalen Text integriert werden. Die Überschriften werden arabisch nummeriert, wobei Überschriften für Hauptabschnitte eine Ziffer, Überschriften für Unterabschnitte zwei durch einen Punkt getrennte Ziffern und Überschriften der dritten Ebene drei durch zwei Punkte getrennte Ziffern erhalten. Damit sollte man in der Regel auskommen. Zu viele Untergliederungen verwirren oft nur und fördern das Verständnis kaum.

Entschließt man sich dennoch zur Einführung weiterer Ebenen, so folgen diese prinzipiell der eben vorgestellten Logik, d. h. man nimmt je nach Ebene die entsprechende Anzahl an durch Punkte abgetrennten arabischen Ziffern. Um eine Aneinanderreihung zu vieler Ziffern zu vermeiden, kann man auf der untersten Ebene die Ziffern auch weglassen und die Überschrift kursiv gesetzt in den entsprechenden Abschnitt integrieren.

### **1 Einführung**

**Überschrift 1** Dies Ist die erste Ebene für Überschriften; sie kennzeichnet eigen- (18 oder 24 Pkt) ständige Kapitel. Vor allem bei längeren Arbeiten kann jedes Kapitel . (fett) auf einer neuen Seite beginnen. Dies muß aber nicht sein. Der Text Beginn auf neuer nach der Überschrift wird in normaler Schriftgröße (12 Pkt) formatiert Seite möglich und auch der Abstand zwischen Überschrift und Text ist Seite einein halbzeilig.

#### **1.1 Der Forschungsstand**

**Überschrift 2** Dies ist die zweite Ebene für Überschriften. Hier beginnen die Unter- (14 oder 18 Pkt) überschriften eines Kapitels. Innerhalb eines Kapitels ist es nicht not- (fett) wendig, Unterkapitel auf einer neuen Seite beginnen zu lassen, son dern Sie werden in den laufenden Text integriert. Der normale Text wird wie gehabt in normaler Schriftgröße (12 Pkt) formatiert und auch der Abstand zwischen Überschrift und Text beträgt 1,5 Zeilen.

#### **1.1.1 Behavioristische Lerntheorien**

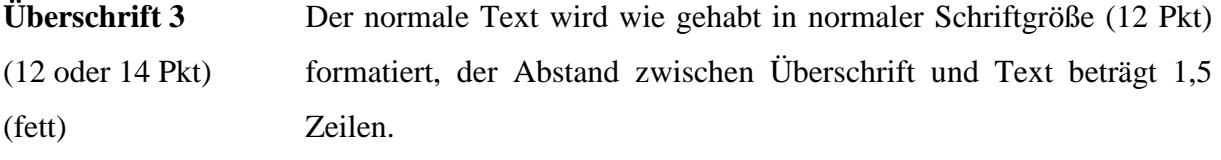

#### 1.1.1.1 Die Klassische Konditionierung nach Pawlow

**Überschrift 4** Der normale Text wird wie gehabt in normaler Schriftgröße (12 Pkt) (12 Pkt normal formatiert, der Abstand zwischen Überschrift und Text beträgt 1,5 oder kursiv) Zeilen.

*Konditionierung.* Die Überschrift wird kursiv gesetzt und mit einem **Überschrift 5** Punkt abgeschlossen in den Absatz integriert. Der normale Text wird (12 Pkt kursiv, wie gehabt in normaler Schriftgröße (12 Pkt) formatiert.

im Abschnitt)

Nach der Abschnittsnummerierung ist jeweils ein Tabulator eingefügt, damit unabhängig von der aktuellen Nummerierung jeder Überschriftentext an der gleichen Stelle beginnt und sich ein einheitliches Schriftbild ergibt.

#### **2.3.1 Überschriften und Absätze**

Es folgen nie zwei Überschriften direkt aufeinander, sondern nach jeder Überschrift sollte zumindest ein Absatz mit Fließtext folgen. Dabei ist zu beachten, dass ein Absatz immer aus mehreren Sätzen besteht, also nie aus nur einem einzelnen Satz. Einzige Ausnahmen davon bilden Formeln, Gleichungen oder Aufzählungen.

Darüber hinaus ist es unsinnig, Unterkapitel aus nur einem Absatz zu bilden, Alleinstehende Unterabschnitte können oftmals problemlos an den letzten Abschnitt ohne Untergliederung angehängt werden. Wo dies unangemessen ist, beginnt man einen neuen Abschnitt auf der Stufe des vorhergehenden Abschnitts.

Zwischen zwei Absätzen kann eine Leerzeile eingeschoben werden, um die Absätze zu trennen. Diese kann 12 Pkt betragen wie der normale Text oder bei Bedarf auch geringer ausfallen. Wichtig ist nur, dass beide Absätze klar erkennbar getrennt sind.

Andererseits kann man sich auch entschließen, Absätze nicht durch Leerzeilen zu trenne. In diesem Fall wird die erste Zeile jedes Absatzes eingerückt. Dies gilt jedoch nicht für den jeweils ersten Absatz nach einer Überschrift. Auch hier sollten Sie sich im Vorhinein für eine Gestaltungsregel entscheiden und diese dann konsequent beibehalten.

#### **2.4 An- und Abführungszeichen**

Die deutschen An- und Abführungszeichen sind "diese Zeichen", bitte verwenden Sie diese auch. Bei englischsprachigen Texten, innerhalb der Titel englischsprachiger Literaturangaben oder bei englischen Zitaten, die mindestens einen vollständigen Satz umfassen, werden hingegen "these symbols" verwendet. Wird hingegen nur ein englisches Wort oder eine Redewendung, die jedoch kein vollständiger Satz ist, gebraucht, dann werden die deutschen Zeichen gesetzt: "Recognition" führt im Gegensatz zu "free recall" zu einer besseren Erinnerungsleistung.

### **3 Gliederung und Struktur der Arbeit**

Wie bereits in der Einleitung erwähnt, folgt der Aufbau einer wissenschaftlichen Arbeit bestimmten Regeln. Je nach Inhalt kann sich die Struktur einer Arbeit verändern; Überblicksarbeiten, Hausarbeiten oder eine kritische Literaturaufarbeitung werden anders strukturiert als eine empirische Arbeit wie z. B. ein Experimentalbericht. Im ersten Fall kann auf einen empirischen Teil verzichtet werden, während im zweiten Fall ist er hingegen unerläßlich<sup>5</sup>. Im folgenden werden die einzelnen Bestandteile einer Arbeit in der korrekten Reihenfolge benannt und erläutert. Es gibt zwar ein Unterkapitel zum Thema Empirie (Kapitel 3.6), im Falle einer nichtempirischen Arbeit überspringen Sie diesen Teil einfach.

#### **3.1 Titelblatt**

Das Titelblatt ist der Teil der Arbeit, der der/dem Leser/in zuerst ins Auge fällt und sollte dementsprechend für einen guten ersten Eindruck sorgen. Das bedeutet, dass das Titelblatt einerseits ordentlich aussehen und zum anderen bereits die wichtigsten Informationen beinhalten sollte. Das vorliegende Titelblatt mag Ihnen zur Anschauung dienen.

 Das Titelblatt gibt zunächst einmal Aufschluß über den *Titel* und ggfs. Untertitel der Arbeit. Er sollte allgemein verständlich sein, keiner weiteren Erklärung bedürfen sowie den Inhalt der Arbeit treffend widerspiegeln. Außerdem sollte hervorgehen *wer* (Angabe von Namen und Matrikelnummer) die Arbeit im Rahmen *welcher Veranstaltung*<sup>6</sup> verfasst hat. Darüber hinaus sollte die *Institution*, an der die Arbeit eingereicht wird, benannt werden. Essentiell für Rückfragen, Feedback etc. ist des weiteren die Angabe von Kontaktinformationen des/der Autor/in. Wie bereits erwähnt, enthält das Titelblatt keine Seitenzahl, wird jedoch mitgezählt.

#### **3.2 Inhaltsverzeichnis**

Das Inhaltsverzeichnis soll einerseits die Struktur der Arbeit verdeutlichen und außerdem das Finden spezifischer Textabschnitte erleichtern. Dazu werden alle Kapitel und Unterkapitel mit zugehöriger Seitenzahl aufgeführt. In der Regel sollte man dabei mit 3 Gliederungsebenen auskommen (d. h. 1 für Kapitel, 1.1 für die nächste Ebene und 1.1.1 für die dritte Gliederungsebene). Bei umfangreicheren Arbeiten kann es zu tieferen Gliederungsebenen kommen,

<sup>5</sup> Für empirische Arbeiten finden sich verbindliche Vorgaben in Hager und Spies (1991).

<sup>6</sup> Hier sollten *Veranstaltungsname, Veranstaltungsnummer* sowie der/die *Veranstaltungsleiter/in* aufgeführt werden. Zudem sollte erkenntlich sein, in *welchem Semester* die Arbeit angefertigt wurde

man sollte jedoch davon absehen, diese alle ins Inhaltsverzeichnis zu setzen, da dieses dadurch deutlich unübersichtlicher wird.

#### **3.3 Zusammenfassung**

Die Zusammenfassung liefert eine komprimierte Darstellung Ihrer Arbeit, wobei der erste Satz eine Charakterisierung des Themas beinhalten sollte, gefolgt von den wichtigsten Aspekten Ihrer Arbeit. Der letzte Satz der Zusammenfassung sollte die zentrale Botschaft, die Sie mit Ihrer Arbeit vermitteln möchten, enthalten.

D. h. die wichtigsten Themen und Ergebnisse Ihrer Arbeit sollten an dieser Stelle so kurz und verständlich wie möglich dargestellt werden, um einen schnellen Überblick über Ihre Arbeit zu liefern. Faustregel sollte dabei sein, dass die Zusammenfassung eine halbe DIN-A4-Seite bzw. 150 Wörter nicht überschreitet. Bei wichtigen Arbeiten kann man überlegen, neben der deutschen Zusammenfassung eine englichsprachige Übersetzung ("summary") zu liefern.

#### **3.4 Einleitung**

Dem vorangegangenen Einleitungsteil in Kapitel 1 sollten Sie bereits entnommen haben, dass die Funktion einer Einleitung darin besteht, den/die Leser/in dort abzuholen, wo er/sie steht. D. h. das Thema sollte kurz eingeführt und in den Kontext des Faches oder Oberthemas eingebettet werden, so dass relevantes Vorwissen aktiviert werden kann und man sich bereit einen Überblick über das Thema verschaffen kann. Zudem sollte die Struktur der Arbeit ersichtlich sein.

#### **3.5 Theoretischer Teil**

Ziel des Theoretischen Teils der Arbeit ist es, die Betrachtung des Themas aus theoretischer Sicht zu vertiefen. Dazu gehört es, relevante Fachtermini zu definieren, verschiedene theoretische Sichtweisen oder Entwicklungen des interessierenden Phänomens aufzuzeigen und gegeneinander abzuwägen sowie bisherige Befunde darzulegen und ggfs. in die bestehenden Theorien einzuordnen. In diesem Teil ist eine wichtige Technik wissenschaftlichen Arbeitens, das Zitieren (s. Kapitel 3.5.1), von besonderer Relevanz. Bei empirischen Arbeiten kann es zudem sinnvoll sein, bereits auf die wissenschaftliche Fragestellung einzugehen.

#### **3.5.1 Zitieren**

Da es unsinnig und wenig effizient ist, das Rad immer wieder neu zu erfinden, wird häufig auf bereits vorhandene Theorien oder Befunde zurückgegriffen. Das ist völlig in Ordnung, so lange man angibt, von wem diese Ideen übernommen hat. So schmückt man sich zum einen nicht mit fremden Federn und zum anderen wird für andere das Zitierte nachvollzieh- und nachprüfbar.

Die Verwendung fremder Ideen oder Texte ohne entsprechende Kennzeichnung wird als Plagiierung ("Ideenklau") bezeichnet und kann laut Prüfungsordnung bei Prüfungsleistungen wie Hausarbeiten, Bachelor- oder Masterarbeit als Täuschungsversuch gewertet werden, der zur Bewertung der Leistung als "nicht ausreichend" und zum Ausschluß von der entsprechenden Lehrveranstaltung führt. Dies mag veranschaulichen, wie wichtig das richtige Zitieren sein kann. In diesem Zusammenhang sei auch auf Kapitel 3.10 verwiesen, das sich mit der Eidesstattlichen Erklärung, die zu jeder Prüfungsleistung gehört, befasst. Im Folgenden werden Ihnen verschiedene Möglichkeiten des Zitierens bzw. der Einbindung der Ideen fremder Autoren in den eigenen Text vorgestellt. Sinn und Zweck dieser Regeln ist es, Literaturangaben eindeutig identifizierbar zu machen, so dass diese im Literaturverzeichnis gefunden werden können. Im Literaturverzeichnis befindet sich dann jeweils die vollständige Quellenangabe, mit deren Hilfe sich der Originaltext beschaffen läßt.

#### 3.5.1.1 Sinngemäße Verwendung der Ideen anderer Autoren

Werden z. B. Ideen, Befunde oder Ausführungen anderer Autoren dargestellt, so weist man im Text auf die entsprechende Literaturquelle hin, indem man hinter die Aussage den Autorennamen und, mit einem Komma abgetrennt, das Erscheinungsjahr in Klammern angibt:

Bei der Definition des Begriffs Lernen sollte man einerseits eine Erfahrungskomponente und andererseits die Rolle von Veränderung betonen **(Mazur, 2004)**

Wird der Name des Autors hingegen in den Fließtext integriert, so erscheint direkt dahinter das Erscheinungsjahr in Klammern:

**Mazur (2004)** definiert Lernen beispielsweise als Veränderungsprozess, der auf Erfahrung beruht.

Wurde eine Arbeit hingegen von zwei Autoren veröffentlicht, so werden stets beide Namen angegeben. In Klammern, in Tabellen und im Literaturverzeichnis werden die Autorennamen durch das ET-Zeichen ("&") verbunden:

Lernen kann als ein Prozess definiert werden, der auf Erfahrung beruht und zu einer Veränderung im Verhaltenspotentials führt (**Zimbardo & Gerrig, 2004**)

Im Fließtext werden beide Namen hingegen durch "*und*" verbunden:

**Zimbardo und Gerrig (2004)** definieren Lernen als einen Prozeß, der auf Erfahrung beruht und zu einer Veränderung im Verhaltenspotentials führt.

Bei mehr als zwei Autoren werden bei der ersten Nennung alle Namen genannt, bei späteren Nennungen nur der Erstautor, gefolgt von "*et al.*" (et alii = und andere):

**Richter, Naumann, Brunner und Christmann (2005)** unterscheiden beim Arbeiten mit Hypertexten zwei Arten von kognitiven Strategien, die sie in Organisations- und Elaborationsstrategien unterteilen. Die von **Richter et al. (2005)** vorgeschlagene Einteilung in Organisations- und Elaborationsstrategien...

Werden von einem Autor mehrere Arbeiten aus einem Jahr zitiert, dann werden diese Beiträge sowohl im Text als auch im Literaturverzeichnis durch Kleinbuchstaben unmittelbar nach der Jahresangabe auseinander gehalten:

(Hecker, 1957**a**, 1957**b**)

Erscheinen in einer Klammer mehrere Literaturangaben, so werden diese zunächst alphabetisch nach Namen des/der Erstautoren/in, bei gleichem/n Autor/en nach Erscheinungsjahr, durch Kommata getrennt, geordnet. Die Angaben der Werke verschiedener Autoren werden durch Semikolon getrennt:

(Beck, 1978a**,** 1978b**,** 1980**;** Berreck, 1901)

*Zitieren von Sekundärquellen.* Manchmal kann es vorkommen, dass man eine Arbeit, auf die man verweisen möchte, noch gar nicht im Original gelesen hat, sondern nur aus der Sekundärliteratur (z. B. ein Lehrbuch, Übersichtsartikel) kennt. Z. B. könnte es sein, dass man den Artikel von Ausubel (1960) aus der Einleitung gar nicht gelesen hat, sondern dass man in einem Lehrbuch, z. B. dem von Mietzel (1975), auf den Begriff des Advanced Organizers gestoßen ist. Wenn man diese Quelle, d. h. Ausubel, dennoch zitieren will, sollte man sich bemühen, die Primärquelle zu bekommen (z. B. über die Fernleihe der Bibliothek), da das Zitieren von Sekundärquellen a) einen schlechten Eindruck<sup>7</sup> macht und b) die Sekundärquelle die Primärquelle falsch zitiert haben könnte.

 Wenn nun die Primärquelle überprüft und die entsprechende Aussage so verifiziert wurde, kann man getrost die Primärquelle zitieren und braucht die Sekundärquelle überhaupt nicht erwähnen. Im Literaturverzeichnis taucht dann nur Ausubel (1960) und nicht Mietzel (1975) auf. Widersprechen sich die Aussage oder Literaturangabe der Sekundär- und der Primärliteratur, so muss die Aussage/Literaturangabe natürlich im Sinne der Primärliteratur korrigiert werden, bevor sie übernommen wird.

 Nur wenn es trotz aller Bemühungen nicht möglich ist, die Primärquelle in der zur Verfügung sehenden Zeit zu beschaffen, darf man die Sekundärquelle zitieren, wenn man dies entsprechend kenntlich macht: "Ausubel (1960) wird in diesem Falle ersetzt durch "Ausubel **(1960, zit. nach Mietzel, 1975)**". Ausubel taucht in diesem Fall allerdings nicht im Literaturverzeichnis auf, sondern nur Mietzel (1975). Was man jedoch in keinem Falle tun darf, ist Ausubel (1960) ohne Angabe von (Mietzel, 1975) zu zitieren, wenn man nicht vorher die Originalquelle überprüft hat. Fehler in der zitierten Aussage werden nun nicht dem Autoren der Sekundärquelle, sondern Ihnen als Autor/in der zu bewertenden Arbeit angelastet, der/die seine/ihre Quellen nicht überprüft hat.

#### 3.5.1.2 Wörtliche Zitate

Bei der Einbindung wörtlicher Zitate müssen diese wortgetreu in Anführungszeichen wiedergegeben werden, wobei Auslassungen durch drei Punkte in Klammern **(...)** angezeigt werden, während veränderte oder zum besseren Verständnis eingefügte Worte in eckige Klammern **[ ]** gesetzt werden. Die Quelle kann entweder im Fließtext *vor* dem Zitat stehen:

Zimbardo und Gerrig (2004, S. 247) definieren den Reflex als "ungelernte Reaktion, hervorgerufen durch einen spezifischen Stimulus [auch Schlüsselreiz genannt], der biologische Relevanz (...) besitzt".

oder in Klammern *nach* dem Zitat. Wichtig ist in jedem Fall die genaue Seitenangabe, auf der das Zitat in der Originalquelle zu finden ist:

Unter Verhalten lassen sich Aktivitäten subsummieren, "durch die sich der Organismus an seine Umwelt anpasst" (Zimbardo & Gerrig, 2004, S. 3)

<sup>7</sup> Immerhin zeugt das sekundäre Zitieren prinzipiell zugänglicher Primärliteratur nicht gerade von gründlicher Recherche, hoher Motivation oder kritischer Rezeption psychologischer Fachliteratur.

Bei längeren Zitaten<sup>8</sup> ist es sinnvoll, diese vom Fließtext abzusetzen; sie werden ohne Anführungszeichen zitiert, dafür jedoch vollständig eingerückt:

Viele Psychologen suchen Antworten auf die grundlegende Frage: Was ist das Wesen des Menschen? Die Psychologie beantwortet diese Frage, indem sie sowohl die Prozesse innerhalb eines Individuums als auch die Kräfte in seiner psychischen und sozialen Umwelt betrachtet. So gesehen definieren wir Psychologie formal als die wissenschaftliche Untersuchung des Verhaltens von Individuen und ihren mentalen Prozessen (Zimbardo & Gerrig, 2004, S. 3).

#### **3.5.2 Tabellen und Abbildungen**

Tabellen oder Abbildungen sind eine gute Möglichkeit, Sachverhalte anschaulicher oder übersichtlicher darzustellen. Wichtig ist jedoch, dass sie verständlich und relevant sind. Zwar sollte man sich auch hier grundsätzlich an die Gestaltungsrichtlinien von DGPS (1997) und APA (1994) halten, allerdings schlagen diese aus drucktechnischen gründen für Manuskripte vor, Tabellen und Abbildungen im Anhang zu plazieren, wohingegen es bei einem fertig formartierten Text wie einer Hausarbeit sinnvoller ist, diese an gewünschter Stelle in den Fließtext zu integrieren. Wie auch bei der Formatierung des Fließtextes sollte eine einmal getroffene Entscheidung bezüglich der Gestaltung von Tabellen oder Abbildungen konsequent beibehalten werden.

#### 3.5.2.1 Tabellen

Tabellen können Zusammenhänge und Trends besser kommunizieren als der Text, da Sie neben der exakten Angabe von Daten (z. B. Mittelwerte verschiedener Versuchsgruppen) auch graphischen Gestaltungsspielraum lassen. Tabellen werden fortlaufend und eigenständig – also unabhängig von Abbildungen – nummeriert und jeweils mit einer Überschrift versehen (s. Tabelle 1). Aus der Überschrift muss klar erkennbar sein, welche Daten die Tabelle wiedergibt. Anmerkungen (z. B. Statistische Kennwerte, Signifikanzniveaus) oder Erklärungen (z. B. Erläuterung von Abkürzungen) zur Tabelle stehen immer direkt unter der Tabelle. Überschriften und Anmerkungen werden dabei – anders als der normale Fließtext – nur einzeilig formatiert.

<sup>8</sup> Die DGPS (1997) schlägt hier einen Umfang von mindestens 40 Wörtern als Kriterium vor.

Um das Verständnis einer Tabelle zu fördern, empfiehlt es sich, Spalten und Zeilen so zu beschriften, dass erkennbar ist, wie jede einzelne Zelle der Tabelle zu interpretieren ist. Darüber hinaus sollte man darauf achten, nicht zu viele Linien zu verwenden, da Tabellen dadurch eher unübersichtlich werden. So sollte man auf vertikale Linien möglichst ganz verzichten und horizontale Linien nur dann einziehen, wenn sie Sinnabschnitte trennen wollen. Auch hier sollten Sie stets daran denken: *weniger ist mehr*.

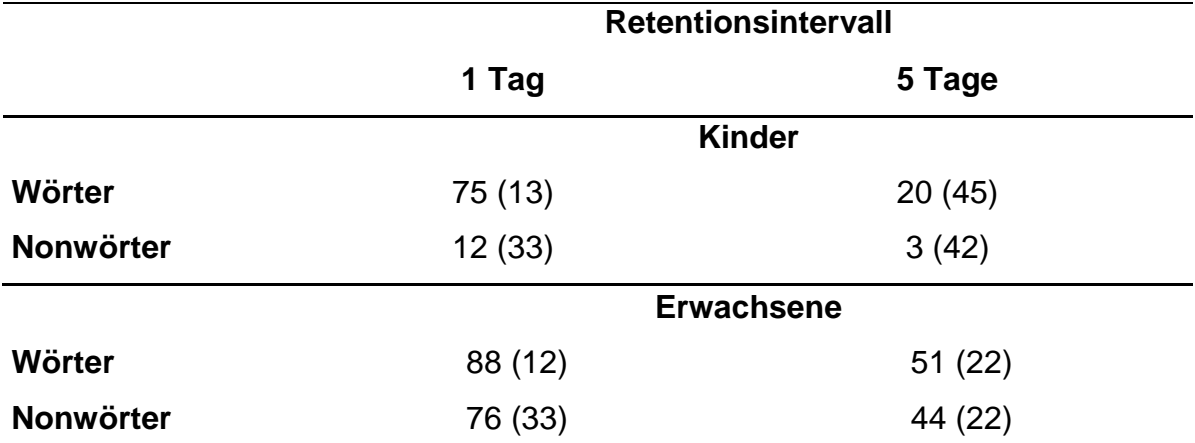

**Tabelle 1.** Die Rekognitionsleistung von Wörtern vs. Nonwörtern als Funktion des Alters und des Retentionsintervalls (nach Gerdes, 2007)

*Anmerkung*: Die Werte geben die mittleren Prozentwerte korrekt wiedererkannter Wörter bzw. Nonwörter an, die Zahl in Klammern beziffert die zugehörige Standardabweichung. Die Kinder waren zwischen 5 und 7 Jahre alt, die Erwachsenen zwischen 22 und 36 Jahre.

Zudem sollten Sie Tabellen nicht kommentarlos in einen Text einfügen, sondern zumindest vorher im Text auf die Tabelle verweisen oder den Kontext, in dem die Tabelle steht, näher erläutern. So können Sie Tabellen beispielsweise wie bereits oben geschehen in Klammern oder mit Formulierungen folgender Art in den Fließtext einbinden: "Die Ergebnisse in des in Tabelle 1 illustrierten Experimentes legen nahe, dass Kinder unabhängig von der Länge des Retentionsintervalls eine schlechtere Rekognitionsleistung erzielen".

#### 3.5.2.2 Abbildungen

Wie auch Tabellen dienen Abbildungen der Veranschaulichung von Sachverhalten, die ein Text nur schwer oder sehr viel umständlicher erläutern könnte. Sie werden unabhängig von den Tabellen nummeriert und sind an geeigneter Stelle in den Text zu integrieren. Im Gegensatz zu Tabellen haben Abbildungen jedoch keine Überschrift, sondern eine "Unterschrift".

Diese Unterschrift oder Legende (s. Abbildung 1) beginnt mit der Bezeichnung "Abbildung X" und einem Doppelpunkt, anschließend folgen die notwendigen Erläuterungen, so dass die Abbildung auch ohne Lesen des Fließtextes verständlich ist. Die Legende wird dabei einzeilig, evtl. auch in einer etwas kleineren Schrift, geschrieben. Auch hier sollte im Fließtext auf die Abbildung verwiesen werden und eine Erläuterung der Abbildung erfolgen.

In der folgenden Beispielabbildung (Abbildung 1) sehen Sie die Ergebnisse einer Untersuchung zu *Stereotype Threat*. Stereotype Threat tritt dann auf, wenn ein Mitglied einer negativ stereotypisierten Gruppe (z. B. Farbige) dieses negative Stereotyp aktiviert hat und glaubt, dass es in einer Test- oder Leistungssituation relevant sei, wodurch die Leistung dieser Person deutlich schlechter ausfällt als ohne Aktivierung des Stereotyps. Konkret wurde in der fraglichen Untersuchung das Stereotyp, dass Frauen schlechter in mathematischen Leistungstests abschnitten, verwendet. Dazu erhielt die eine Hälfte der Stichprobe aus männlichen und weiblichen Studierenden die Information, dass ein solcher Mathematiktest bereits Geschlechtsunterschiede aufgezeigt habe, die andere Hälfte der Versuchspersonen erhielt diese Information nicht. Wie die in Abbildung 1 dargestellten Ergebnisse zeigen, schnitten Frauen, deren negatives Geschlechtsstereotyp aktiviert worden war, in dem anschließenden Mathematiktest schlechter ab als Frauen, bei denen dies nicht der Fall war.

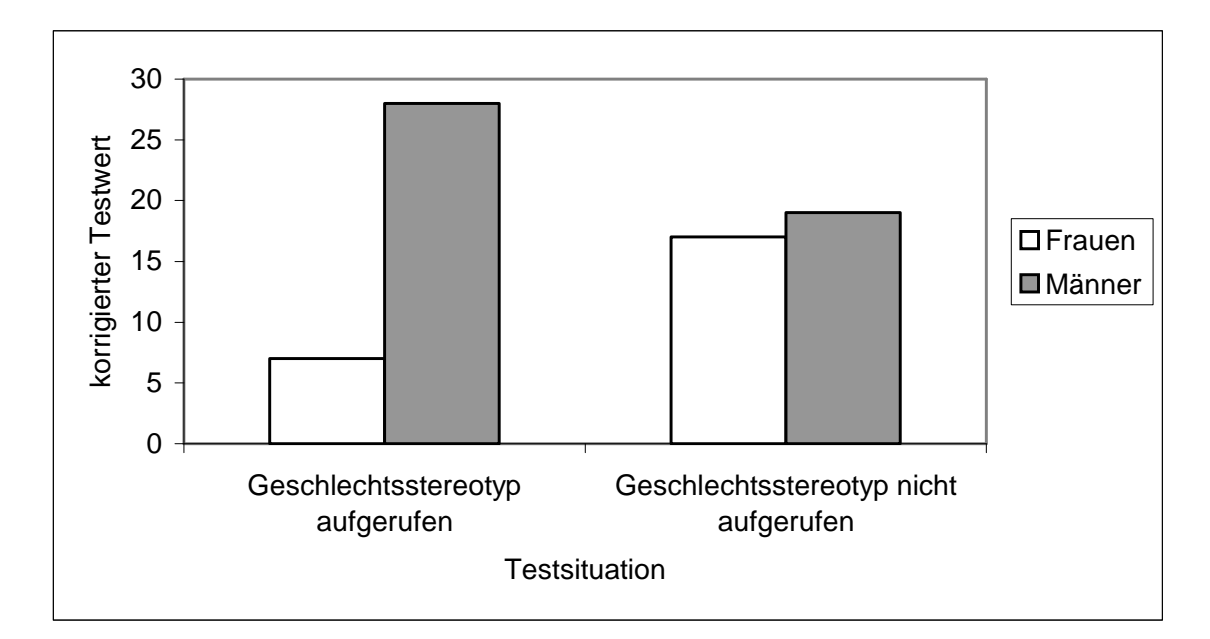

**Abbildung 1:** Darstellung des Ergebnisses einer typischen Untersuchung zu Stereotype Threat. In der vorliegenden Studie wurde das Stereotyp untersucht, das Frauen bei Mathematikprüfungen schlechtere Ergebnisse erzielten. Frauen, die glaubten, dass ein Mathematiktest Unterschiede aufzeigen würde, schnitten im Test schlechter ab (nach Zimbardo & Gerrig, 2004).

Handelt es sich bei einer Abbildung wie in diesem Fall um ein Diagramm, dann sind alle Achsen, Kurven, Pfeile usw. ausreichend zu beschriften. Verschiedene Kurven müssen durch Farbe und/oder Strichstärke eindeutig zu unterscheiden sein. Von der Verwendung von 3-D-Effekten bei Graphiken sollte man absehen, da sie die Vorteile von Abbildungen – die einfache und anschauliche Darstellung numerischer Information – zunichte machen.

Übernimmt man Abbildungen oder Tabellen aus anderen Arbeiten, Artikeln oder Lehrbüchern, so muss man die Quelle in der Legende kenntlich machen. Dazu reicht es allerdings aus, die Quelle wie bei wörtlichen Zitaten im Fließtext in Klammern zu setzen. Gerade wenn Tabellen oder Abbildungen aus Quellen übernommen werden, die man nur als Papierausdruck besitzt, leidet die Qualität derselben, wenn man sie beispielsweise einscannt. In diesem Fall ist es in der Regel die bessere Wahl, die Tabelle bzw. die Abbildung selbst mit Excel oder Powerpoint zu erstellen. Dies kennzeichnet man damit, dass man bei der Quellenangabe ein ..nach" vor den Autorennamen setzt.

#### **3.6 Empirischer Teil**

Ein empirischer Teil ist nur dann vonnöten, wenn Sie eine empirische Arbeit schreiben, d. h. wenn Sie selbst eine oder mehrere Untersuchung(en) durchgeführt haben und die entsprechenden Ergebnisse das Hauptanliegen Ihrer Arbeit sind. Er untergliedert sich in die Darstellung der verwendeten Methode und der gefundenen Ergebnisse. Die in Kapitel 3.5 erläuterten Techniken wie Zitieren, Einbindung von Tabellen oder Graphiken gelten natürlich auch hier und selbstverständlich sollten Sie auch im methodischen Teil die Richtlinien von DGPS (1997) und APA (1994) zu Rate ziehen.

#### **3.6.1 Methode**

Im methodischen Teil handeln Sie zunächst die Fragestellung Ihrer Untersuchung ab, sofern dies nicht bereits im theoretischen Teil geschehen ist. Anschließend gehen Sie auf die aus der Fragestellung abgeleiteten statistischen Hypothesen und ihre Operationalisierung ein. Neben der Beschreibung der von Ihnen untersuchten Stichprobe gehört die Darstellung des verwendeten Aufgabenmaterials und ggfs. der verwendeten Apparatur(en) sowie eine Schilderung des Versuchsablaufs in diesen Teil. Abgerundet wird dies durch die Vorstellung des verwendeten Untersuchungsdesigns inklusive Spezifizierung der verwendeten Unabhängigen und Abhängigen Variablen. Zum guten Ton gehört auch, das Signifikanzniveau (in der Regel wird das α-Niveau um .05 gesetzt), auf dem geprüft wird, bereits vor dem Ergebnisteil anzugeben.

#### **3.6.2 Ergebnisse**

Aus dem Ergebnisteil sollte hervorgehen, welche methodischen Verfahren Sie zur Auswertung herangezogen haben und welche Effekte Sie gefunden haben. Wichtig ist jedoch, dass es hier zunächst nur um eine objektive Darstellung der Ergebnisse in Form statistischer Kennwerte bzw. eine objektive Beschreibung des beobachteten Verhaltens geht – eine Interpretation der Ergebnisse ist hier jedoch fehl am Platze!

#### 3.6.2.1 Statistische Tests

Bei der Darstellung der Ergebnisse statistischer Tests werden Buchstaben, die statistische Tests oder statistische Kennwerte bezeichnen, in der Regel kursiv gesetzt (*F, t, z, m, SD, r, p*), die Höhe der Freiheitsgrade wird in Klammern<sup>9</sup> dahinter gesetzt. Die Ausnahme bilden griechische Buchstaben, diese werden nicht kursiv gesetzt (α, β,  $\chi^2$ ). Ergebnisse können in den Fließtext eingebunden werden oder in Klammern dahinter stehen.

#### **3.7 Diskussion**

Die Diskussion bildet so etwas wie das Fazit Ihrer Arbeit. D. h. Sie fassen kurz die bisherigen Ergebnisse<sup>10</sup> Ihrer Arbeit zusammen. Nun geht es daran, die gesammelten Ergebnisse und Erkenntnisse zu interpretieren und zu bewerten. Dazu ist es auch notwendig, die Ergebnisse in einen breiteren Zusammenhang, beispielsweise in den Kontext verschiedener konkurrierender Theorien, zu stellen und verschiedene Interpretationsmöglichkeiten zu diskutieren. Hier können auch Schwierigkeiten oder Zweideutigkeiten der vorgestellten (eigenen) Untersuchung angesprochen werden. Zu guter letzt sollte ein Ausblick gegeben werden, in dem man Verbesserungsmöglichkeiten oder weitergehende Forschungsfragen aufgreifen kann.

#### **3.8 Literaturverzeichnis**

Das Literaturverzeichnis sollte im Gegensatz zu den anderen Kapiteln auf jeden Fall auf einer neuen Seite beginnen. Die Überschrift des Literaturverzeichnisses wird dabei genauso formatiert wie die übrigen Kapitelüberschriften auch, doch verzichtet man hier häufig auf die Nummerierung. Zweck des Literaturverzeichnisses ist es, Rezipienten Ihrer Arbeit die Überprüfung der von Ihnen angegebenen Quellen bzw. das Auffinden derselben zu erleichtern.

<sup>9</sup> Bei einer varianzanalytischen Auswertung werden beide Freiheitsgrade durch Komma ohne Leerzeichen getrennt.

<sup>10</sup> Bei einer empirischen Arbeit ist dies wörtlich zu nehmen: hier fassen Sie die Ergebnisse, die Sie im Ergebnisteil Ihres vorherigen Methodenteils dargestellt haben knapp zusammen.

Deshalb muss Ihr Literaturverzeichnis a) vollständig sein und sollte sich b) an die von der DGPS (1997) vorgegebenen Regeln halten, um dies zu gewährleisten.

 Vollständigkeit bedeutet, dass Sie *alle* Literaturangaben in Ihr Literaturverzeichnis aufnehmen, die Sie in Ihrem Text verwendet haben – allerdings auch *nur* diese. Es mag sein, dass Sie zur Erstellung Ihrer Arbeit bedeutend mehr Literatur gelesen haben als letztlich Ihr Literaturverzeichnis füllt; Arbeiten, die Sie nicht zitiert haben, gehören trotzdem nicht ins Literaturverzeichnis, da darunter die Übersichtlichkeit und Nachvollziehbarkeit für potentielle Rezipienten leiden würde. Das bedeutet für Sie aber auch, dass Sie nach der Fertigstellung Ihrer Arbeit noch einmal überprüfen sollten, ob alle Literaturangaben tatsächlich im Literaturverzeichnis stehen bzw. ob nicht noch etwaige "Literaturleichen" von gelöschten Textpassagen in Ihrem Verzeichnis schlummern. Funke (1998, S. 13) gibt eine eindrucksvolle Erklärung dafür, warum ein ordentliches Literaturverzeichnis für Ihre Arbeit so wichtig ist:

Ungenügende, unvollständige oder gar fehlende Literaturverzeichnisse sind ein gravierender Mangel. Wissenschaftlich arbeiten heißt in erster Linie, sich kritisierbar zu machen. Wer seine Quellen nicht ganz klar und unzweideutig angibt, entzieht sich der möglichen Kritik und arbeitet somit nicht wissenschaftlich. Deshalb kann es keine wissenschaftliche Arbeit ohne Literaturverzeichnis geben.

Ganz grob lassen sich zwei wichtige Quellen unterscheiden: Zeitschriften und Bücher. Bei Zeitschriften nennt man im Literaturverzeichnis zunächst den/die Autor/en, wobei vom Vornamen nur die Initialen verwendet werden. Anschließend nennt man das Jahr der Veröffentlichung in Klammern. Darauf folgen der Titel des Zeitschriftenartikels, der Name sowie Band und Ausgabe der Zeitschrift. Am Ende steht immer die Angabe, auf welchen Seiten der Artikel zu finden ist. Bei Zeitschriftenartikeln wird immer der Name der Zeitschrift *kursiv*  gesetzt, so dass direkt erkennbar ist, dass es sich bei einer Quelle um einen Artikel handelt.

Ackerman, P. L., Beier, M. E. & Boyle, M. O. (2005). Working memory and intelligence: The same or different constructs? *Psychological Bulletin, 131*(1), 30-60.

Bei Büchern wird hingegen der Buchtitel kursiv gesetzt. Darüber hinaus gibt man den Verlagsort und den Namen des Verlags an.

American Psychological Association (1994). *Publication manual of the American Psychological Association.* (4. Auflage). Washington, D.C.: American Psychological Association.

Bei Lehrbüchern kann es vorkommen, dass verschiedene Kapitel eines Buches von unterschiedlichen Autoren stammen. In diesem Fall macht man dies dadurch kenntlich, dass man zunächst Autor, Titel und Seitenangeben dieses Kapitels nennt und anschlie0end angibt, in welchem Buch dieses Kapitel zu finden ist.

#### Koch, I. (2002). Konditionieren und implizites Lernen. In J. Müsseler & W. Prinz (Hrgb.), *Allgemeine Psychologie* (S. 386-431). Heidelberg: Spektrum Akademischer Verlag.

Bei schwer zugänglicher Literatur – z.B. Institutsberichte oder unveröffentlichte Manuskripte – sollte aus der Literaturangabe ersichtlich sein, wohin (z. B. an welches Institut, an welcher Uni) man schreiben muss, um eine Kopie/ eine PDF-Datei der Arbeit zu erhalten. Manche Autoren bieten ihre Arbeiten mittlerweile auch im Internet zum Download an. Generell wird die Verwendung elektronisch (z. B: CD-ROM) oder online verfügbarer Dokumente immer wichtiger. Bei derartigen Literaturangaben ist zu beachten, dass angegeben werden sollte, um welche Art von Medium es sich handelt und unter welcher Pfadangabe das Dokument abgerufen werden kann. Näheres hierzu findet sich in den Richtlinien der DGPS (1997); Vorschläge zum Verweis auf Internetquellen finden sich auch bei Land (1998).

#### **3.9 Anhang**

Wie das Literaturverzeichnis auch wird die Überschrift des Anhangs als Kapitelüberschrift formatiert, jedoch nicht nummeriert. Stattdessen werden verschiedene Unterpunkte des Anhangs unter Verwendung von Buchstaben aufgezählt (z. B. "Anhang A", "Anhang B" usw.). Zudem sollte es zu jedem Anhangunterpunkt eine Kennzeichnung oder kurze Erläuterung geben, damit dieser verständlich wird – wenn z. B. nur Zahlenkolonnen im Anhang erscheinen, wird der Rezipient Ihrer Arbeit wahrscheinlich nur verwirrt und mäßig begeistert sein.

 Inhalt des Anhangs sollten Ergänzungen sein, die aufgrund ihres Umfangs im Fließtext den Rahmen Ihrer Arbeit sprengen würden. Gerade bei empirischen Arbeiten kann es zweckmäßig sein, Versuchsmaterialien oder genaue Instruktionen im Anhang zu hinterlegen, um das eigene Vorgehen transparent und ggfs. replizierbar zu machen. Aber auch mathematische Beweise oder komplizierte Berechnungen können hier einen Platz finden. Kriterium für die Auswahl des Materials sollte jedoch die Relevanz sein; redundantes Material, das bereits im Fließtext ausreichend beschrieben ist, braucht im Anhang nicht ein weiteres Mal aufzutauchen. Andererseits sollte der Anhang jedoch nicht völlig losgelöst sein von der übrigen Arbeit; wie Tabellen oder Abbildungen sollte auch der Anhang im Fließtext referenziert werden. Ein Beispiel für die Gestaltung des Anhangs finden Sie im Anhang dieser Arbeit.

#### **3.10 Eidesstattliche Erklärung**

Da im Bachelor- sowie im Masterstudiengang Psychologie Hausarbeiten, Referatsausarbeitungen sowie Bachelor- bzw. Masterarbeit als Prüfungsleistungen gelten, müssen Sie versichern, dass Sie die von Ihnen abgegebene Arbeit selbständig ausgearbeitet haben. Dazu gehört nicht nur, dass Sie sich alleine an den Computer gesetzt und den Text geschrieben haben, sondern auch, dass Sie keine anderen Texte plagiiert haben. Wenn Sie andere Texte oder Gedanken in Ihrer Arbeit verwendet haben, müssen Sie dies entsprechend der Richtlinien in Kapitel 3.5.1 kenntlich gemacht haben. Diese Versicherung sollte an einer exponierten Stelle Ihrer Arbeit zu finden sein, beispielsweise am Anfang oder wie in dieser Arbeit am Ende dieser Beispielarbeit. Den genauen Wortlaut der Erklärung können Sie der aktuellen Prüfungsordnung entnehmen.

### **Literatur**

- Ackerman, P. L., Beier, M. E. & Boyle, M. O. (2005). Working memory and intelligence: The same or different constructs? *Psychological Bulletin, 131*(1), 30-60.
- American Psychological Association (1994). *Publication manual of the American Psychological Association.* (4. Auflage). Washington, D.C.: American Psychological Association.
- Ausubel, D. P. (1960). The use of advance organizers in the learning and retention of meaningful verbal material. *Journal of Educational Psychology, 51*(5), 267-272.
- Deutsche Gesellschaft für Psychologie (1997). *Richtlinien zur Manuskriptgestaltung.* (2. Auflage). Göttingen: Hogrefe.
- Funke, J. (1998). *Richtlinien zur Gestaltung von schriftlichen Referaten, Hausarbeiten und Praktikumsberichten.*[WWW Dokument]. Zugangsdatum: 08.09.2011, Verknüpfung: http://www.psychologie.uni-heidelberg.de/ae/allg/lehre/richt\_ms.pdf
- Gerdes, H. (2007). *Leitfaden zur Gestaltung von schriftlichen Referaten und Hausarbeiten.*[WWW Dokument]. Zugangsdatum: 03.10.2007, Verknüpfung: http://www.ilias.uni-koeln.de/ilias/goto\_uk\_cat\_27651.html
- Hager, W. & Spies, K. (1991). *Versuchsdurchführung und Versuchsbericht. Ein Leitfaden.* Göttingen: Hogrefe.
- Land, T. (1998). *Web extension to American Psychological Association style (WEA-PAS)*.[WWW document]. Zugangsdatum: 08.09.2011, Verknüpfung: http://www.beadsland.com/weapas/
- Mazur, J. E. (2004). *Lernen und Gedächtnis* (5. Auflage). München: Pearson Studium.
- Mietzel, G. (1975). *Pädagogische Psychologie. Einführung für Pädagogen und Psychologen.* (2. Auflage) ed.). Göttingen: Hogrefe.
- Pretz, J. E., Totz, K. S. & Kaufman, S. B. (2010). The effects of mood, cognitive style, and cognitive ability on implicit learning. *Learning and Individual Differences, 20*(3), 215-219.
- Richter, T., Naumann, J., Brunner, M. & Christmann, U. (2005). Strategische Verarbeitung beim Lernen mit Text und Hypertext. *Zeitschrift für Pädagogische Psychologie, 19*(1- 2), 5-22.
- Zimbardo, P. G. & Gerrig, R. J. (2004). *Psychologie* (16. Auflage). München: Pearson Studium.

## **Anhang**

### **Anhang A: Modulbeschreibung für das Basismodul Allgemeine Psychologie I (Ausschnitt aus dem Modulhandbuch)**

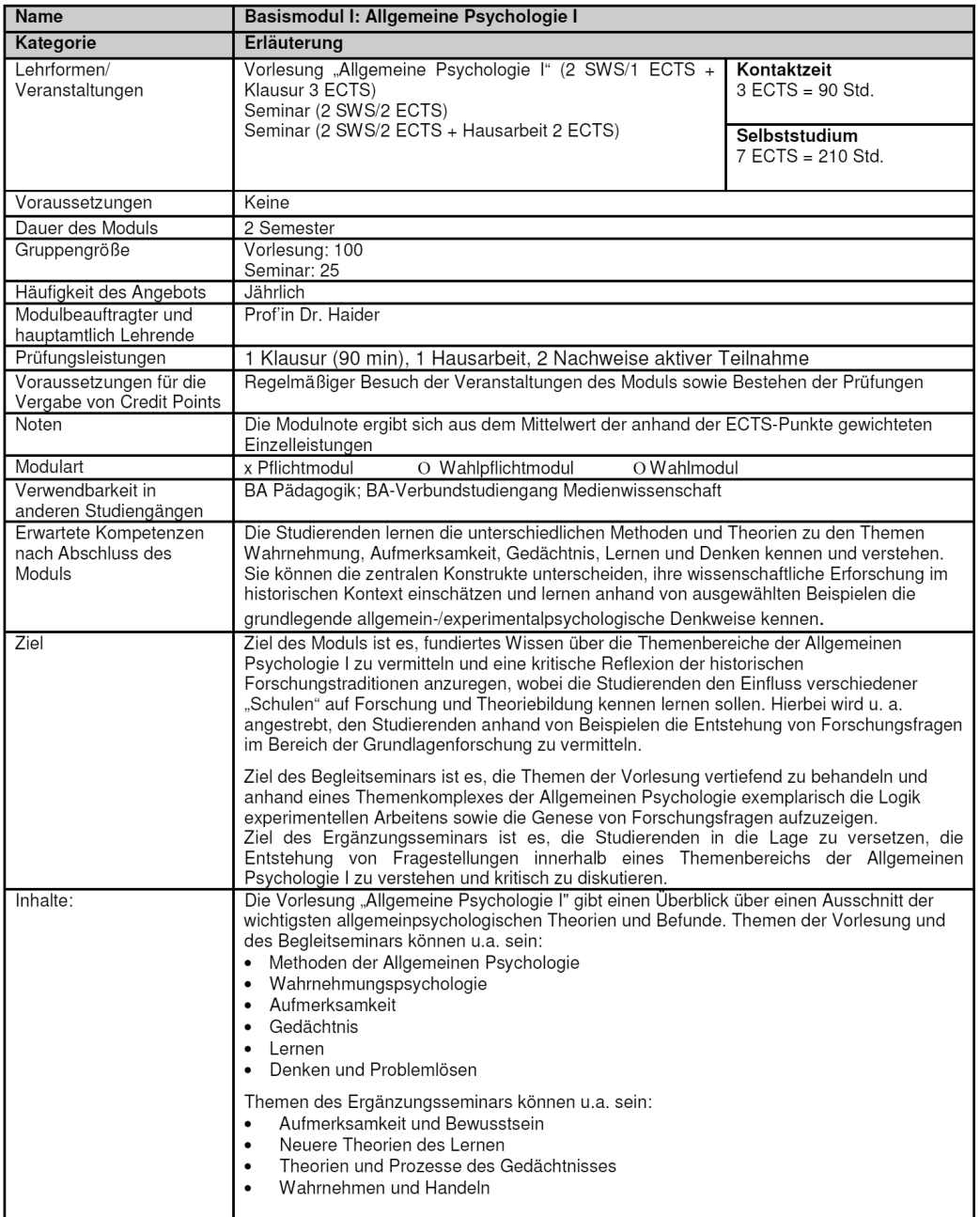

# **Anhang B: Wichtige Links zum Psychologiestudium**

Department Psychologie: http://www.hf.uni-koeln.de/2013<br>SSC Psychologie: http://www.hf.uni-koeln.de/31680 http://www.hf.uni-koeln.de/31680 ILIAS: http://www.ilias.uni-koeln.de**/** 

### **Eidesstattliche Erklärung**

"Hiermit versichere ich, dass ich diese Hausarbeit/ Referatsausarbeitung/ Bachelorarbeit/ Masterarbeit selbstständig verfasst und keine anderen als die angegebenen Quellen und Hilfsmittel benutzt habe. Die Stellen meiner Arbeit, die dem Wortlaut oder dem Sinn nach anderen Werken und Quellen, einschließlich der Quellen aus dem Internet, entnommen sind, habe ich in jedem Fall unter Angabe der Quelle als Entlehnung kenntlich gemacht. Dasselbe gilt sinngemäß für Tabellen, Karten und Abbildungen."

**\_\_\_\_\_\_\_\_\_\_\_\_\_\_\_\_\_\_\_\_\_\_\_\_ \_\_\_\_\_\_\_\_\_\_\_\_\_\_\_\_\_\_\_\_\_\_\_\_\_\_** 

(Unterschrift) (Ort, Datum)